Υποστηρικτικές Λειτουργίες

Διεύθυνση Προμηθειών Λειτουργιών Παραγωγής

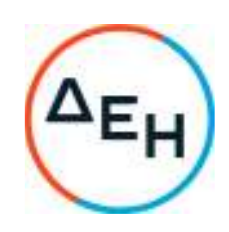

ΠΡΟΣΚΛΗΣΗ ΔΠΛΠ – 1310644

## **ΣΥΜΠΛΗΡΩΜΑ Νο 3 ΠΡΟΣΚΛΗΣΗΣ**

ΑΝΤΙΚΕΙΜΕΝΟ : «Αναβάθμιση Συστήματος Προστασίας Γεννητριών ΥΗΣ ΠΟΥΡΝΑΡΙΟΥ Ι-ΛΑΔΩΝΑ-ΣΦΗΚΙΑΣ-ΑΣΩΜΑΤΩΝ»

Το παρόν Συμπλήρωμα Νο 3 εκδίδεται προκειμένου η Πρόσκληση ΔΠΛΠ-1310644 να τροποποιηθεί ως εξής:

- 1. Παρατείνεται η ημερομηνία υποβολής προσφορών για τις 15.03.2023 και ώρα 12:00 αντί στις 28.02.2023 και ώρα 12:00.
- 2. Όλοι οι άλλοι Όροι της Πρόσκλησης παραμένουν σε ισχύ, ως έχουν.

Η ηλεκτρονική Διαδικασία Επιλογής θα πραγματοποιηθεί με χρήση της πλατφόρμας "tenderONE" της εταιρείας cosmoONE του Συστήματος Ηλεκτρονικών Συμβάσεων ΔΕΗ, στην ηλεκτρονική διεύθυνση www.cosmo-one.gr ή www.marketsite.gr.

Τα τεύχη της πρόσκλησης καθώς και το συμπλήρωμα Νο3 έχουν αναρτηθεί και διατίθεται δωρεάν σε ηλεκτρονική μορφή στην επίσημη ιστοσελίδα της ΔΕΗ ΑΕ στην ηλεκτρονική Διεύθυνση http://eprocurement.dei.gr/.

> ΑΠΟ ΤΗ ΔΗΜΟΣΙΑ ΕΠΙΧΕΙΡΗΣΗ ΗΛΕΚΤΡΙΣΜΟΥ Α.Ε.